# IPET: aplicativo mobile que conecta ongs protetoras de animais domesticos com apoiadores ´

Roberto Murilo M Cordeiro $^1$ , Valtenis R de Souza Filho $^1$ , Júnio César de Lima $^1$ 

Instituto Federal Goiano - Campus Urutaí Rod. Geraldo Silva Nascimento, Km-2,5 - Zona Rural, Urutaí - GO, 75790-000

{roberto.martins,valtenis.souza }@estudante.ifgoiano.edu.br

junio.lima@ifgoiano.edu.br

*Abstract. The number of abandoned animals in Brazil is growing, studies show that there are about 30 million abandoned animals, and more than 170,000 animals are under the care of NGOs protecting animals. Given these facts, this work aims to present an application built for smartphones that connects NGOs with financial supporters. The application called IPet helps NGOs in publishing cases of animals in which financial support is needed. A case has photos and a detailed description of the animal's problem, and supporters who are sensitive to a case can make a donation of any amount. The app is available for download from the Android store.*

*Resumo. Cresce o numero de animais em situac¸ao de abandono no Brasil, estu- ˜ dos apontam que existem cerca de 30 milhoes de animais abandonados, e mais ˜ de 170 mil animais estao sob os cuidados de ONGs protetoras de animais. Di- ˜ ante destes fatos, este trabalho possui como objetivo apresentar um aplicativo constru ´ıdo para smartphones que conecta ONGs com apoiadores financeiros. O aplicativo denominado como IPet auxilia as ONGs na publicac¸ao de casos de ˜ animais em que e necess ´ ario um apoio financeiro. Um caso possui fotos e uma ´* descrição detalhada do problema do animal, e apoiadores que se sensibilizarem *com algum caso, podem fazer uma doação de qualquer valor. O aplicativo se* encontra disponível para download na loja do Android.

# 1. Introdução

O número de animais de estimação no Brasil está em crescente ascensão. Hoje há cerca de 54.2 milhões de cães, 39.8 milhões de aves, 23.9 milhões de gatos, 19.1 milhões de peixes e 2.3 milhões de répteis e pequenos mamíferos [Instituto Pet Brasil 2019]. Esses números mostram que o interesse das pessoas por animais de estimação está cada vez maior. Apesar do aumento da procura pelos animais, há um grande problema relacionado ao abandono de animais, uma vez o Brasil possui cerca de 30 milhões animais abandonados [Lemos 2021].

Para tentar auxiliar animais abandonados, existem as Organizações Não Governamentais (ONGs) que são entidades sem fins lucrativos que realizam ações solidárias para públicos específicos atuando em diferentes áreas [Sebrae 2017]. As maioria das ONGs voltadas para animais visam proteger animais abandonados, cuidando e aplicando os tratamentos necessários para que fiquem saudáveis e assim posteriormente doados para

famílias aprovadas pela própria ONG [Tubaldini 2019]. Segundo Velasco (2019) existem mais de 170 mil animais abandonados sob cuidado de ONGs no Brasil. Com o início da pandemia do Coronavírus (COVID-19) em 2020, este número está cada vez pior, pois feiras de doações foram proibidas e o número de adoções caíram, afetando também a doações de alimentos [TV TEM 2021].

Diante destes fatos, fica claro a importância das ONGs de animais para auxiliá-los, porém as mesmas estão cada vez mais necessitando de ajuda para se manterem. Diante deste problema, foi realizada uma pesquisa exploratória a fim de encontrar soluções que consigam conectar pessoas e ONGs de animais, onde foi encontrado diversos sites de ONGs, além de aplicações para celulares.

Um exemplo é o aplicativo MeAuDote, que é uma plataforma digital, voltado para doação e adoção responsável de animais que precisam de uma família, unindo de um lado as ONGs, protetores, pessoas com animais em lar temporário ou entidade que precise doar um animal e do outro lado, pessoas interessadas em adotar um animal [MEAUDOTE 2021].

Com proposta parecida, o aplicativo Pet Ponto funciona como um ponto de encontro para pets e potenciais tutores. Nesse aplicativo as ONGs, abrigos e tutores cadastram os pets sob seus cuidados, sendo que os interessados podem aplicar filtros por localização para encontrar os animais mais próximos [PetPonto 2021]. Já o aplicativo Adota Pet Go surgiu pela dificuldade na doação de animais de rua, onde ele conecta entidades e pessoas que se interessam na doacão e adocão de animais, tudo de forma gratuita [AdotaPet 2021].

Ao verificar esses principais aplicativos disponíveis na loja de aplicativos do Android (Play Store), foi observado que a maioria deles oferecem a funcionalidade de adoção de animais, o que já possibilita uma excelente contribuição, mas como as ONGs são entidades sem fins lucrativos, e geralmente existem uma grande quantidade de animais dependendo dos seus cuidados, a parte de arrecadação de recursos financeiros é um ponto que também há a grande necessidade da participação de apoiadores.

Diante do exposto, este trabalho tem como objetivo apresentar o aplicativo para dispositivo móvel denominado IPet, que foi construído com o intuito de conectar ONGs protetoras de animais com apoiadores financeiros, além de facilitar a adocão dos animais. O IPet permite que ONGs previamente cadastradas possam incluir casos em que necessitam de apoio financeiro, informando a espécie do animal, nome, uma descrição sobre o problema do animal que precisa passar por algum procedimento em que é necessário o apoio financeiro. O valor total necessário para custear a solução do caso, também é informado pela ONG no momento do inclusão.

Já o usuário apoiador, ao acessar o aplicativo, tem acesso a lista de todos os casos, podendo aplicar filtros por ONG, região, faixa de valor e espécie do animal. Ao selecionar um caso, o apoiador tem acesso aos dados bancários ou chave Pix para realizar a doação, que pode ser de qualquer valor. Após a ONG confirmar o recebimento da doação, o valor já arrecadado do caso é atualizado.

O aplicativo IPet foi desenvolvido inicialmente apenas para *smartphones* com sistema operacional Android, no desenvolvimento foi utilizada a linguagem Java, Cloud Firestore que é um banco de dados NoSQL (*Not Only SQL*) que faz parte da plataforma de desenvolvimento de aplicativos Firebase, além do software Figma para prototipar e

validar as telas antes da implementação em código. O IPet já se encontra disponível para download na *Play Store* .

A sequência deste artigo está organizado da seguinte forma: a Seção 2 apresenta o referencial teórico necessários para desenvolvimento do aplicativo. A Seção 3 mostra os métodos utilizados desde a prototipação até o desenvolvimento. A Seção 4 aborda os resultados atingidos e discussões. Por fim as conclusões do aplicativo são mostradas na Secão 5.

# 2. Referencial Teórico

Essa seção realiza uma apresentação teórica e conceitual referentes às principais tecnologias utilizadas durante o desenvolvimento deste projeto, sendo elas: plataforma Android, e banco de dados NoSQL.

### 2.1. Plataforma Android

O Android é uma plataforma completa para dispositivos móveis que envolve um pacote com programas para celulares incluindo sistema operacional, middleware, aplicativos e interface do usuário, onde sua construção teve como objetivo permitir aos desenvolvedores criar aplicações móveis que possam tirar total proveito do que um aparelho portátil possa oferecer [Pereira and da Silva 2009].

Os aplicativos construídos para essa plataforma podem ser desenvolvidos utilizando a linguagem Java ou Kotlin, sendo o Java a linguagem adotada desde o inicio do Android. A linguagem de programação Java foi desenvolvida em 1992 pela antiga Sun por um time de desenvolvedores liderados por James Gosling, conhecido como o pai do Java, em busca de inovações tecnológicas e que "o objetivo-chave do Java é ser capaz de escrever programas a serem executados em uma grande variedade de sistemas computacionais e dispositivos controlados por computador" [Deitel et al. 2008].

O Android utiliza o arquivo  $AndroidMainfest.xml$  para salvar configurações de uma applicação, sendo que o arquivo contém informações como nome de classes, permissões, eventos, por exemplo. Na construção de telas, é utilizado as *atividades* que são representadas por um arquivo XML (eXtensible Markup Language) para definição da interface e outro arquivo para controlar elementos exibidos ao usuarios, utilizando a ´ linguagem de programação escolhida.

O Android possui como principal vantagem, ao se comparar com seu principal concorrente iOS, ser um projeto *open-source*, onde diversas empresas disponibilizam aos seus usuários versões modificadas contendo diversas funcionalidades. Sendo assim, outra vantagem do Android em comparação ao iOS está na fácil personalização do sistema e a obtenção de novidades para *smartphones* de forma mais rápida. Segundo [Statcounter 2021] site que realiza análises de tráfego, o Android conta com uma dominância de  $86.32\%$  no Brasil se comparado as demais plataformas.

# 2.2. Banco de dados NoSQL

Os bancos de dados NoSQL são bancos de dados não relacionais, possuindo foco na alta performance, acessibilidade, confiabilidade e escalabilidade para uma grande quantidade de dados, além de eles conseguem armazenar dados não estruturados como *e-mail*, multimídia e documentos [Kumar and Garg 2017]. Estes bancos de dados são geralmente

classificados em orientados a colunas, chave-valor, graficos e orientados a documentos ´ [Gomez et al. 2016].

Um exemplo de banco de dados NoSQL é o *Cloud Firestore* sendo ele orientado a documentos que permite armazenar, sincronizar e consultar dados facilmente em apps para dispositivos móveis e da Web, além de ser possível utiliza-lo *offline* [Firestore 2021].

## 3. Metodologia de desenvolvimento

Na Figura 1 é mostrado um fluxograma contendo as etapas utilizadas na metodologia para o desenvolvimento do aplicativo.

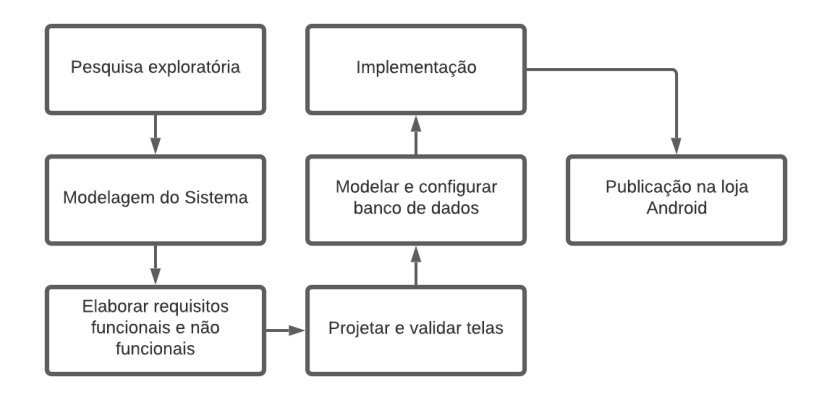

**Figura 1. Fluxograma das etapas realizadas na metodologia.**

Para a definição das principais funcionalidades que são fornecidas pelo aplicativo, foi realizada uma pesquisa exploratória a fim de encontrar aplicativos que possuem funcionalidades que, de alguma forma, apoiam as ONGs em seus processos de captação de recursos e facilitam a adoção dos animais amparados por elas. O principal objetivo desta etapa, foi identificar as funcionalidades que esses aplicativos não oferecem, e também, verificar recursos que já são oferecidos e que possam ser reimplementados com melhorias.

Com as funcionalidades definidas, foi realizada a modelagem do sistema, onde foram definidos os requisitos funcionais e não funcionais. Os requisitos funcionais são as funcionalidades que deverão obrigatoriamente estarem presentes na aplicação, descrevendo o comportamento que a aplicação deverá realizar. Na Tabela 1 é possível visualizar todos os requisitos funcionais que o aplicativo deverá possuir.

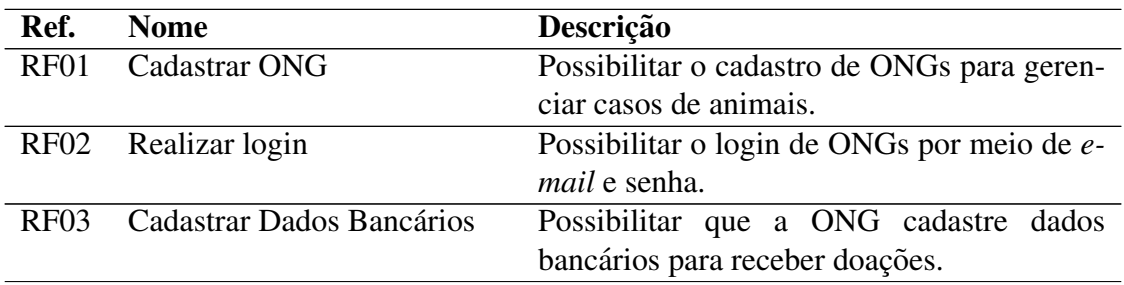

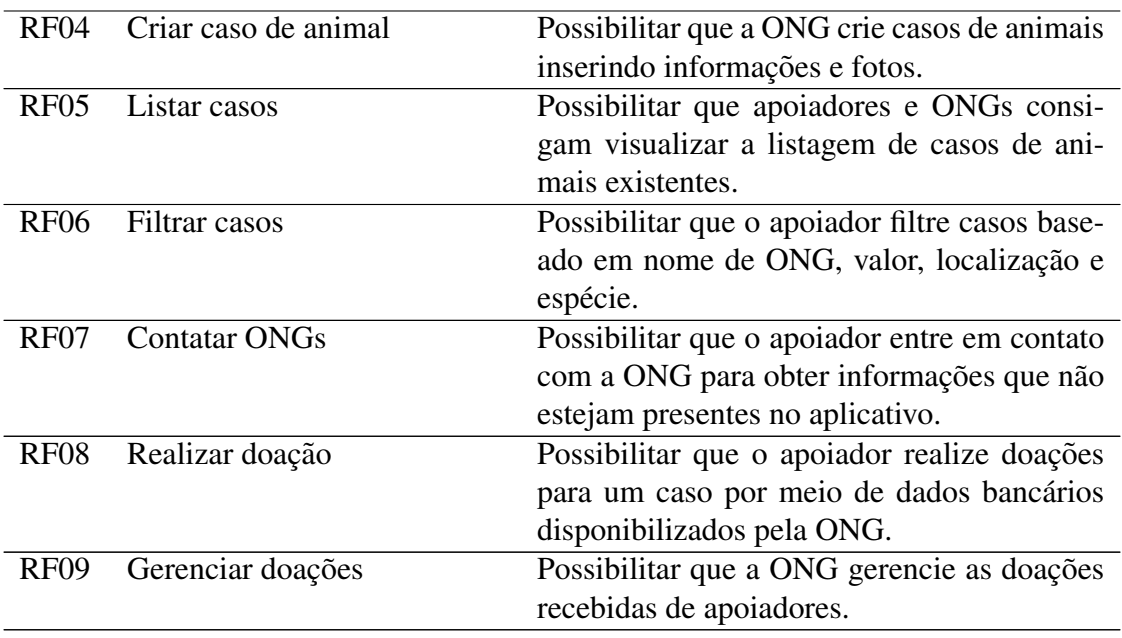

#### **Tabela 1. Requisitos funcionais do aplicativo**

Por outro lado, os requisitos não funcionais de uma aplicação se diz a respeito aos requisitos que abordam a arquitetura, plataforma, desempenho, disponibilidade entre outros. Com isso, foram criados alguns requisitos não funcionais, sendo estes contidos na Tabela 2.

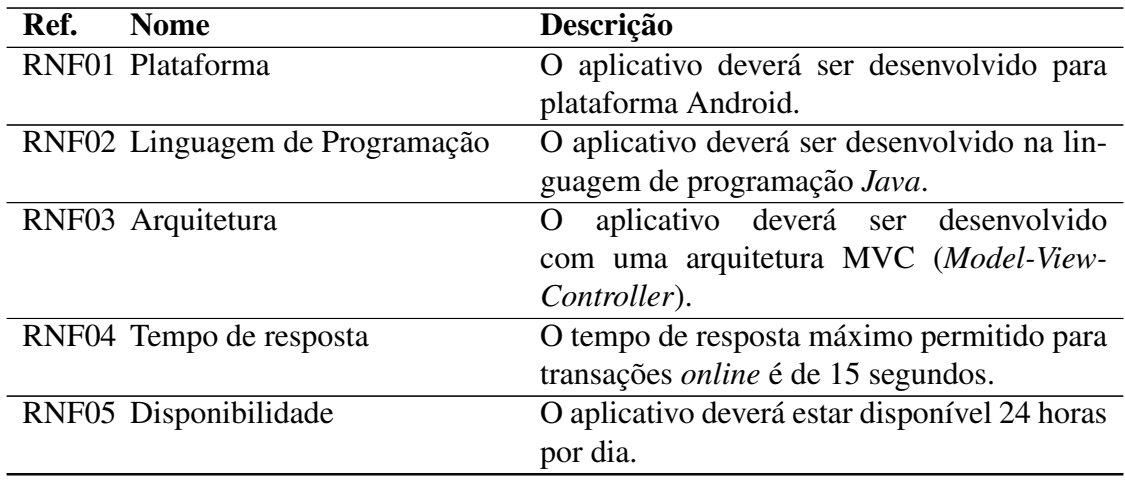

#### **Tabela 2. Requisitos não funcionais do aplicativo**

Na sequência foram, projetadas e validadas as telas. Para a criação dos protótipos de tela foi utilizado o software Figma. O Figma é uma ferramenta de UI (User Interface) online e gratuita, feita para criar, colaborar, prototipar e inspecionar interfaces de diversos tipos.

Depois da definição das telas principais, foi realizada a modelagem e configuração da base de dados. Após analisar as opções disponíveis, optou-se pelo uso do *Cloud Fires-* *tore* por ser um banco de dados NoSOL focado na integração com dispositivos móveis.

Em seguida, foi iniciada a implementação do aplicativo na plataforma Android com a linguagem Java, onde foi utilizado o Kit de Desenvolvimento de Software do Android, que é um conjunto de ferramentas que os desenvolvedores utilizam para criar aplicativos para *smartphones* e *tablets* com o sistema operacional Android. A IDE utilizada foi o Android Studio, uma vez que ela fornece uma interface grafica que permite aos de- ´ senvolvedores executar tarefas de desenvolvimento mais rapidamente. O aplicativo foi implementado em incrementos, baseado nas metodologias ageis. Em cada incremento foi ´ construída uma nova funcionalidade, acompanhada da definição de testes.

Depois da construção de uma versão estável do aplicativo, foi realizada a fase de testes. Nessa fase, foi disponibilizada uma versão de testes em laboratório, utilizando possíveis usuários presentes no Instituto Federal Goiano - Campus Urutaí. Isso possibilitou a detecção de erros e de possíveis melhorias para garantir o perfeito funcionamento e aceitação do aplicativo. Por fim, o aplicativo foi disponibilizado para download na loja de aplicativos do Android.

### 4. Resultados e Discussões

### 4.1. Prototipação e validação das telas com Figma

Para prototipar e validar as telas foi utilizado o software Figma, uma ferramenta que nos possibilitou elaborar as telas a serem desenvolvidas no aplicativo. Estas telas foram criadas a partir dos requisitos citados na seção anterior, onde todas elas representam determinados fluxos. Neste aplicativo foi possível determinar os principais fluxos, sendo eles: cadastro ONG, cadastro dados bancários, criação e edição de caso, doação e confirmação de doação.

A Figura 2 mostra as telas presentes no fluxo que uma ONG tera que realizar para ´ criar um caso para um animal.

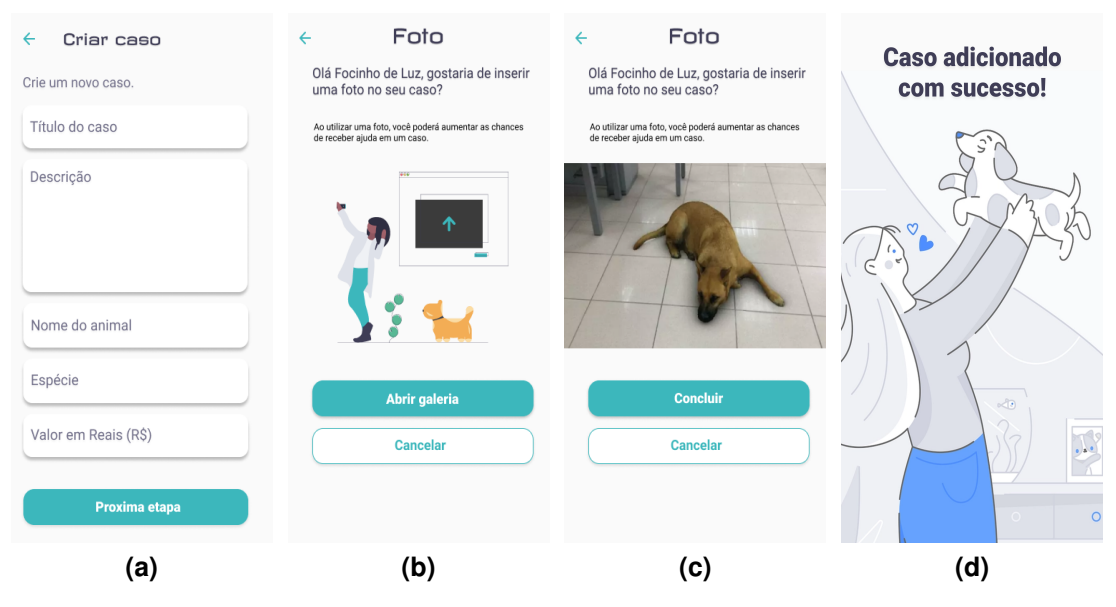

Figura 2. Fluxo para criação de um caso para um animal.

A primeira tela presente na Figura 2a é a responsável por coletar os dados do caso como titulo, descrição, nome, espécie e valor. Após esta etapa temos a Figura 2b e 2c que são as telas relacionadas ao envio de imagens do animal em questão. Por fim, temos a Figura 2d que confirmará a criação do caso.

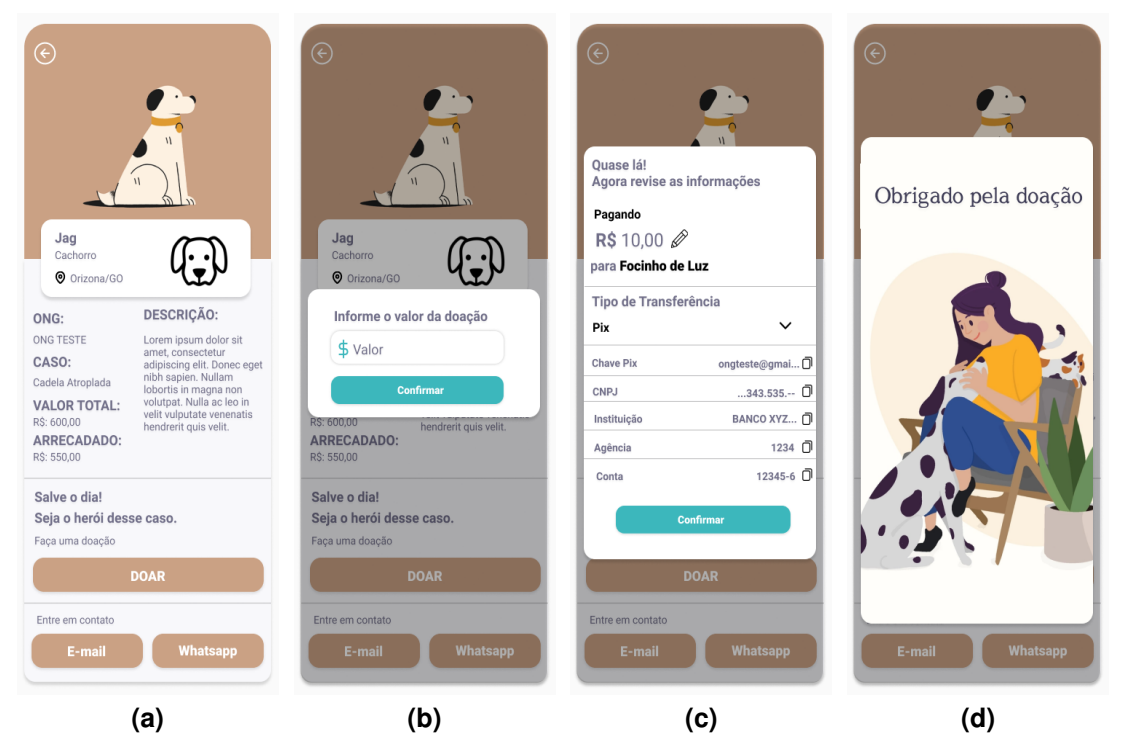

**Figura 3. Fluxo para realizar doacão em um caso de animal.** 

Outro exemplo de telas de um fluxo é exibido na Figura 3, onde são representados os passos necessários para realizar uma doação em um caso de animal. A Figura 3a apresenta a tela que mostra todos detalhes de um caso específico e ao acionar o botão doar a tela presente na Figura 3b sera exibida para informar o valor a ser doado, e a ´ tela da Figura 3c confirmará todas informações importantes para realizar a doação. Após todos estes passos será exibido a Figura 3d com a finalidade de agradecer o apoiador pela doação.

# 4.2. Modelagem da base de dados

Uma das etapas mais importantes durante o desenvolvimento de um aplicativo é a modelagem do banco de dados, pois nele será armazenado todas informações importantes para o seu funcionamento. A Figura 4 mostra a modelagem do banco de dados utilizando a notação Entidade Relacionamento (ER) pé de galinha que conta com um formato gráfico intuitivo.

A ONG contém o armazenamento de todas suas informações, com exceção da senha, que será gerenciada pelo *Google Authentication*. A ONG poderá possuir 0 ou vários casos de animais, e também possuirá 1 ou mais dados bancários para receberem as doações dos casos. Já o caso, além de suas informações, será armazenado as doações realizadas pelos apoiadores.

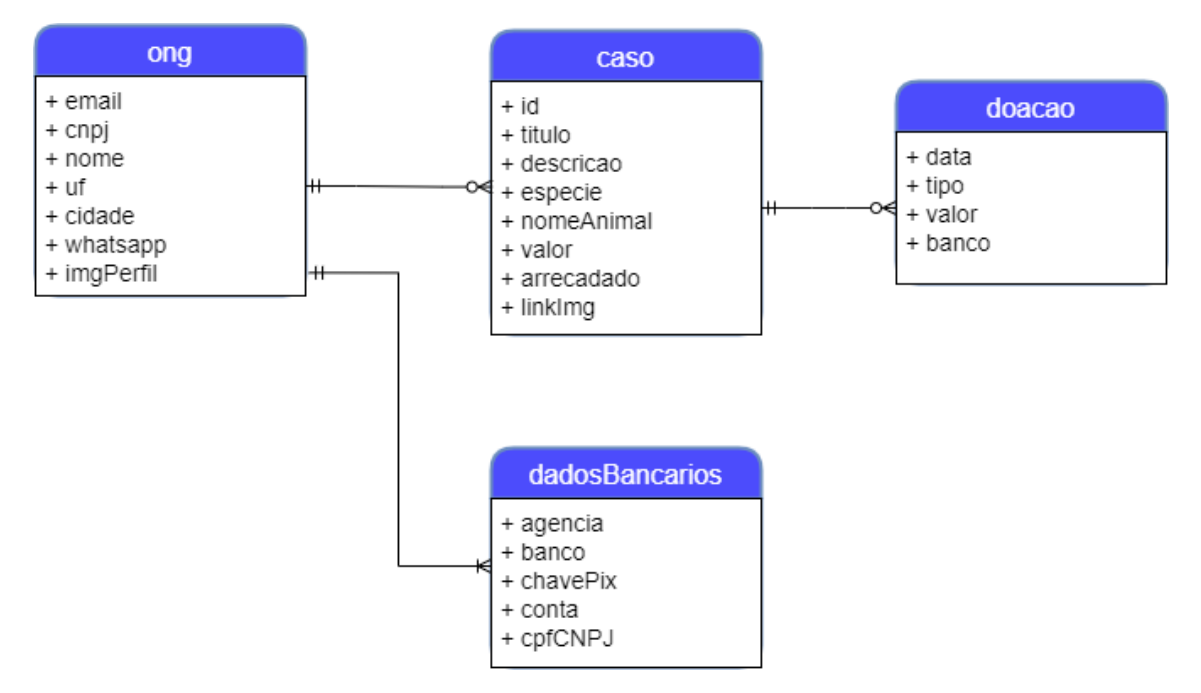

**Figura 4. Modelagem do banco de dados.**

No *Cloud Firestore* a organização foi realizada por meio de coleções, subcoleções e documentos. Um documento de ONG estará dentro de uma coleção de ONGs, e seus casos serão armazenados em subcoleções. Por fim, as doações estarão presentes como subcoleções nos documentos de casos.

#### 4.3. Implementação

Após realizar a prototipação e a modelagem houve o inicio da etapa de implementação, onde inicialmente foi organizado a estrutura do projeto seguindo a arquitetura MVC. Posteriormente, desenvolveu-se todas as telas em XML se baseando nos prototipos dos fluxos ´ de telas que foram explicados na Seção 4.1.

Com as telas construídas, foi realizado a conexão com o banco de dados Cloud *Firestore*, e as demais etapas focaram em vincular as telas com a parte lógica escrita na linguagem de programação Java. A Figura 5 exibe a organização dos pacotes do aplicativo.

O código deste aplicativo está fornecido gratuitamente em um repositório GitHub<sup>1</sup>, que além de códigos, há também informações de todas tecnologias utilizadas e instruções de como executar este projeto. Por fim o aplicativo foi disponibilizado para *download* na loja de aplicativos Android (*Play Store* ) 2 .

Anais do XVI Encontro Anual de Computação (Enacomp 2021) Universidade Federal de Catalão (UFCAT). ISSN: 2178-6992.

<sup>1</sup>https://github.com/souzavaltenis/Ipet-1

<sup>2</sup>https://play.google.com/store/apps/details?id=com.bdtgo.ipet

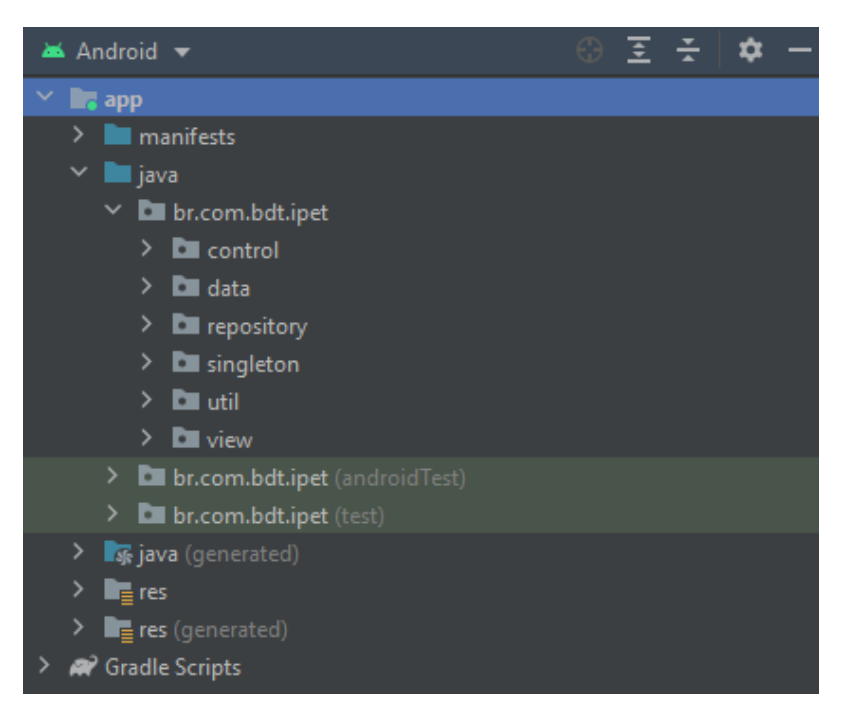

**Figura 5. Organização dos pacotes de código do aplicativo.** 

# 5. Conclusão

Neste trabalho, mostramos a elaboração e o desenvolvimento de um aplicativo destinado a *smartphones* Android utilizando a linguagem de programação Java para auxiliar ONGs protetoras de animais. O aplicativo consegue trazer diversos benefícios paras as ONGs protetoras de animais, como por exemplo: criar casos para ajuda financeira ou adocão de um ou vários animais, atrair novos interessados em doar e controlar doações.

Já para os apoiadores, é possível encontrar casos de todo Brasil ou até os mais próximos por meio de filtragem, conseguir obter informações sobre a ONG, e possibilitar doações sem um valor mínimo em um determinado caso. Por fim, disponibilizamos de forma gratuita na loja de aplicativos Android (*Play Store*) a fim de alcançar o maior número de usuários e assim aumentar as conexões de ONGs protetoras de animais com apoiadores que possuam interesse em ajudar.

Como trabalho futuro poderá ser integrado um sistema de pagamentos *online* para facilitar as doações e a criação de notificações para novos casos de animais. Além disso, para ampliar o acesso de usuários, uma versão multiplataforma pretende ser desenvolvida e disponibilizada também para *smartphones* com sistema operacional IOS.

# **Referências**

- AdotaPet (2021). Adota pet go adote um animal próximo a você. Disponível em: https://play.google.com/store/apps/details?id=com.labup.adotapetv2. Acessado em: 28 Abr 2021.
- Deitel, H. M., Deitel, P. J., and Furmankiewicz, E. (2008). *Java: como programar* . Pearson educacion.
- Firestore, C. (2021). Documentação firebase firestore. Disponível em: https://firebase.google.com/docs/firestore. Acessado em: 06 Mar 2021.
- Gomez, P., Casallas, R., and Roncancio, C. (2016). *Data schema does matter, even in NoSQL systems!* IEEE.
- Instituto Pet Brasil (2019). Censo pet: 139,3 milhões de animais de estimação no brasil. Disponível em: http://institutopetbrasil.com/imprensa/censo-pet-1393-milhoes-deanimais-de-estimacao-no-brasil/. Acessado em: 05 Abr 2021.
- Kumar, J. and Garg, V. (2017). *Security analysis of unstructured data in NOSQL MongoDB database*. IEEE.
- Lemos, S. (2021). Cresce o número de adocões e de abandono de animais na pandemia. Disponível em: https://jornal.usp.br/atualidades/cresce-o-numero-de-adocoes-ede-abandono-de-animais-na-pandemia/. Acessado em: 07 Abr 2021.
- MEAUDOTE (2021). Um pouco sobre o meaudote. Disponível em: https://www.site.meaudote.com.br/sobre-o-meaudote. Acessado em: 27 Abr 2021.
- Pereira, L. C. O. and da Silva, M. L. (2009). *Android para desenvolvedores*. Brasport.
- PetPonto (2021). Petponto, app de adoção de animais. Disponível em: http://www.petponto.com/. Acessado em: 27 Abr 2021.
- Sebrae (2017). Tudo sobre organizações não governamentais (ongs). Disponível em: https://www.sebrae.com.br/sites/PortalSebrae/artigos/artigoshome/o-que-e-umaorganizacao-nao-governamental-ong,ba5f4e64c093d510VgnVCM1000004c00210aRCRD. Acessado em: 10 Abr 2021.
- Statcounter (2021). Operating system market share worldwide. Disponível em: https://gs.statcounter.com/os-market-share/mobile/brazil. Acessado em: 19 Out 2021.
- Tubaldini. R. (2019). Ong de animais. Disponível em: https://www.cachorrogato.com.br/cachorros/ong-animais/. Acessado em: 16 Abr 2021.
- TV TEM (2021). Ongs que cuidam de animais abandonados pedem ajuda em itapetininga. Dispon https://g1.globo.com/sp/sorocaba-jundiai/mundopet/noticia/2021/04/15/ongs-que-cuidam-de-animais-abandonados-pedemajuda.ghtml. Acessado em: 25 Abr 2021.
- Velasco, C. (2019). Brasil tem mais de 170 mil animais abandonados sob cuidado de ongs, aponta instituto. Disponível em: https://g1.globo.com/sp/saopaulo/noticia/2019/08/18/brasil-tem-mais-de-170-mil-animais-abandonados-sobcuidado-de-ongs-aponta-instituto.ghtml. Acessado em: 22 Abr 2021.